## **DOWNLOAD**

## Autodesk Rendering 2009

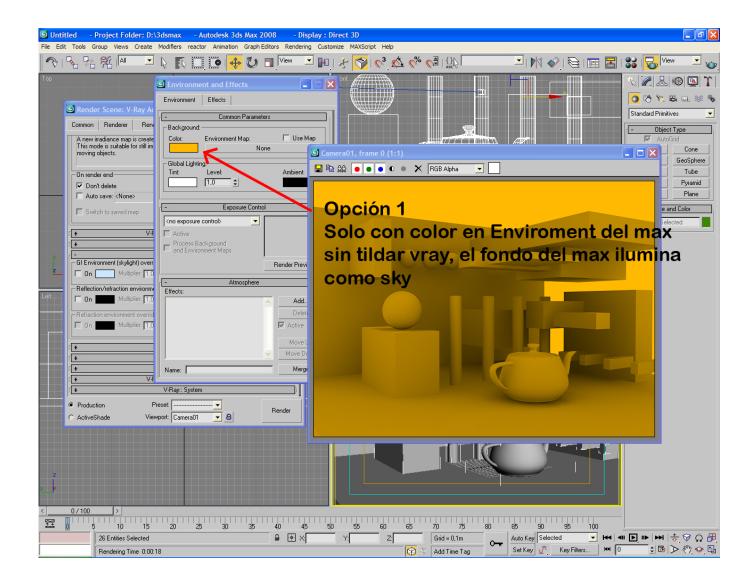

Autodesk Rendering 2009

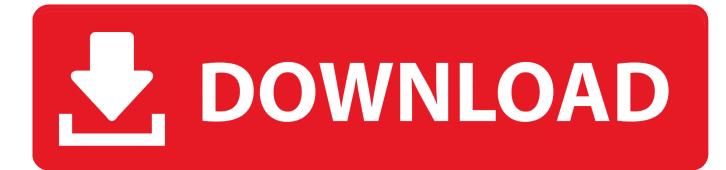

Dear all, My pc is changed from a 32 bit to a 64 bit version and now i have a problem for rendering in Revit 2009 architecture. The problem is .... ALL; Autodesk® Rendering; Revit; Fusion 360; AutoCAD; Revit Architecture ... Underscore is Copyright (c) 2009-2013 Jeremy Ashkenas, DocumentCloud and .... Im new to working in 3d cad and I cannot get achieve a a sharp image when i render (image turns out blurry and distant looking). any .... Hi I can't find where can I configure the render for a camera in AutoCAD Architecture 2009. There were a window for rendering for NW, NE .. I am having trouble doing interior rendering in Revit 2009. Every time I render, it just turns out black. All my lights are on and it is set to.. I used to use the 'orient to view' option in the 3d view to let me render elevations, sections, details etc in earlier versions of revit, however now.. Once the download has completed, navigate to the C:\Program Files\Revit Architecture 2009\Data\Rendering folder and unzip the file to the .... With Autodesk® Rendering, you can take advantage of virtually infinite computing power in the cloud to create highresolution renderings in a fraction of the time .... I am assigning materials from the Render Appearance Library to materials that I have created under the Materials dialogue. When I render a.. Hey all, I'm trying to get the cloudy sky or clear sky to render in revit architecture 2009. Every time i try to render with one of those settings my.. I have a part where some curves and circles render very roughly (12-24 sided "circles", for example) when I have anti-aliasing set to max.. Hi, I am trying to render exterior and interior shots, near sunset with the lights of the building turned on. The rendering options of.. I have just installed Revit Architecture 2009 with the option of full installation, but each time when I launch the program, a message box pops .... While rendering drawings with textured objects, AutoCAD® 2009-based products may run out of system memory and crash. This hotfix allows .... The Mental Ray render engine interface is a nightmare and has changed with every new AutoCAD version since ADT2007. Now Autodesk has .... When i started up revit this morning, after about one hour of drawing i wanted to check the materials in the walls and roofing i made, but after i.. I have been having trouble creating simple interior renderings with Revit 2009. I have been able to upgrade my materials and lighting. However .... I have created a rendering and clicked "save to project." I then take my rendering and bring it onto my title page. However, I realised.. While rendering, open Task Manager, go to Performance, and you can monitor how ... I would recommend 64 bit OS and 64 bit Revit 2009.. Hi, I have placed trees and lights in Revit 2008. Now I want to do rendering in Revit 2009. Do I need to place all the trees and light again in 2009. c72721f00a